Jochen Haug **Erfolgreich recherchieren – Anglistik und Amerikanistik** De Gruyter Studium

## **Erfolgreich recherchieren**

Herausgegeben von Klaus Gantert

# Jochen Haug **Erfolgreich recherchieren – Anglistik und Amerikanistik**

**DE GRUYTER** SAUR

ISBN 978-3-11-027102-7 e-ISBN 978-3-11-027111-9 ISSN 2194-3443

**Library of Congress Cataloging-in-Publication Data** A CIP catalog record for this book has been applied for at the Library of Congress.

**Bibliografi sche Information der Deutschen Nationalbibliothek**

Die Deutsche Nationalbibliothek verzeichnet diese Publikation in der Deutschen Nationalbibliografie; detaillierte bibliografische Daten sind im Internet über http://dnb.dnb.de abrufbar.

© 2012 Walter de Gruyter GmbH & Co. KG, Berlin/Boston Satz: jürgen ullrich typosatz, Nördlingen Druck und Bindung: Hubert & Co. GmbH & Co. KG, Göttingen ∞ Gedruckt auf säurefreiem Papier Printed in Germany

www.degruyter.com

Where is the life we have lost in living? Where is the wisdom we have lost in knowledge? Where is the knowledge we have lost in information?

T. S. Eliot, "Choruses from 'The Rock'" (1934), I, 14–16. Collected Poems 1909–1962, London: Faber and Faber, 1974, 145–146.

## **Vorwort**

Das Ziel des vorliegenden Bandes ist überschaubar und ambitioniert zugleich: Er möchte für Studierende der Anglistik und Amerikanistik ein wenig Licht und Klarheit in die vielfach als düsteres Labyrinth wahrgenommene Welt des anglistischen Informationsdschungels bringen. Das ist ein überschaubares Ziel, alldieweil der Autor nicht beansprucht, hiermit das letzte Wort in Sachen anglistischer Fachinformation abzuliefern. Es ist aber zugleich ein ambitioniertes Ziel, da der Fundus an Ressourcen, der Anglistinnen und Anglisten heute für die wissenschaftliche Informationsrecherche zur Verfügung steht, überaus reichhaltig, wenn nicht gar nahezu unüberschaubar geworden ist.

Aus diesem Fundus die Perlen herauszupicken und diese durchaus anspruchsvolle Materie lesbar aufzubereiten, ist eine Aufgabe, die der Autor nach Kräften zu erfüllen getrachtet hat. Subjektive Selektion ist Teil des Prinzips – in einem Band begrenzten Umfangs ist natürlich nicht annähernd alles unterzubringen. Im Übrigen wird der Begriff "Anglistik" in diesem Band als pars pro toto verstanden und schließt die Amerikanistik stets mit ein.

An diesem Unterfangen waren viele Kolleginnen und Kollegen direkt oder indirekt mit Rat, Tat, Fachkompetenz und Wohlwollen beteiligt. Für zahlreiche sachdienliche Hinweise herzlich danken möchte ich besonders Heinz-Jürgen Bove, Klaus Gantert, Susanne Henschel, Belinda Jopp, Doina Oehlmann und Carola Sellmann. Gewidmet ist dieser Band Tilo Siewer, dessen konstruktiv-kritischen Geist ich wie immer sehr zu schätzen wusste.

Berlin, im Februar 2012 Jochen Haug

## **Hinweis zur Benutzung**

Diejenigen der vorgestellten Informationsquellen, die nicht kostenfrei im Internet, sondern nur über eine Bibliothekslizenz (siehe Kap. 1.4.3) verfügbar sind, sind in der Randspalte mit einem **L** gekennzeichnet. Datenbanken, die im Rahmen von Nationallizenzen (siehe ebenfalls Kap. 1.4.3) bundesweit zugänglich sind, erkennen Sie an einem **N** in der Randspalte.

## **Inhaltsverzeichnis**

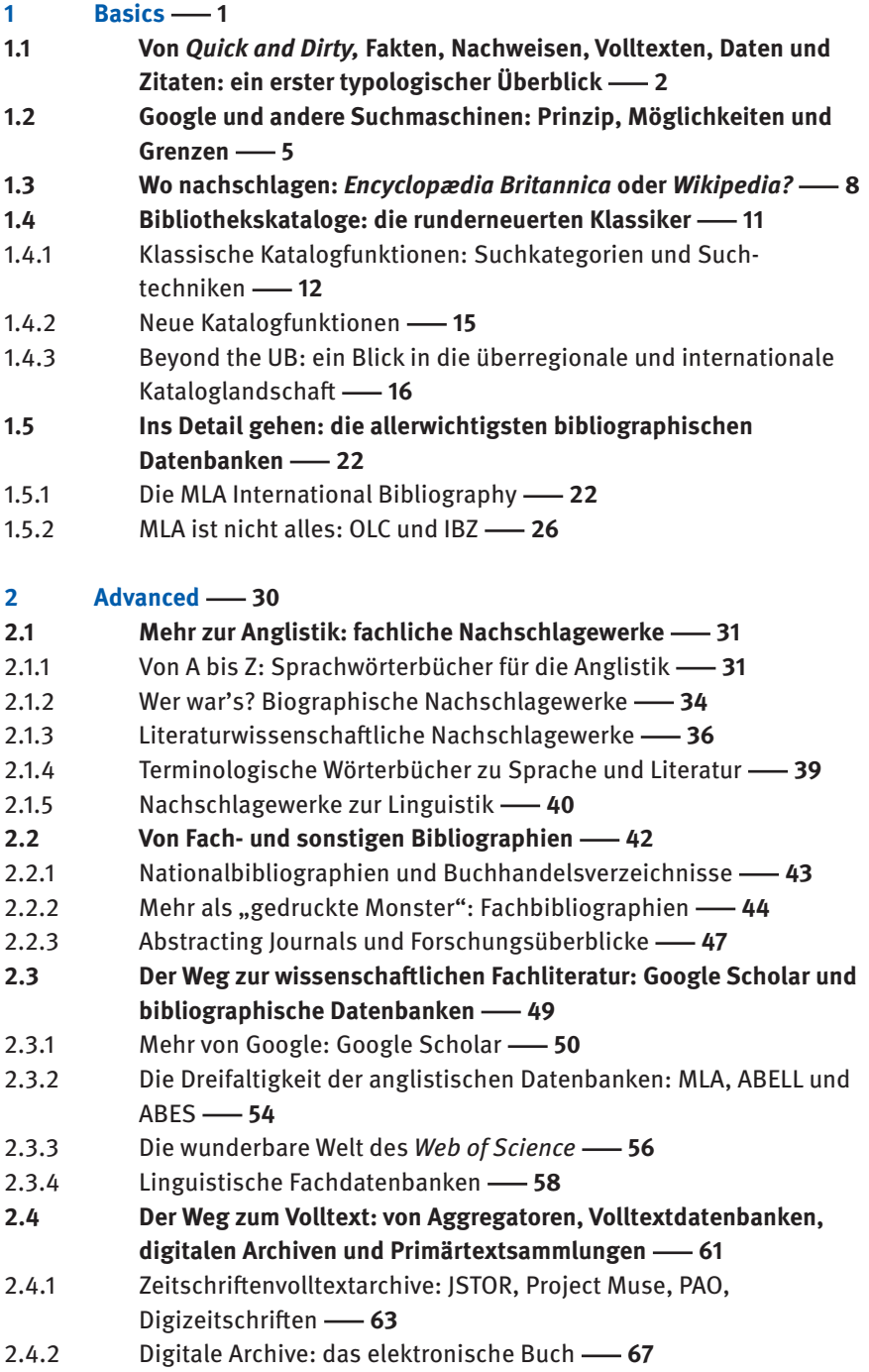

#### **VIII -** Inhaltsverzeichnis

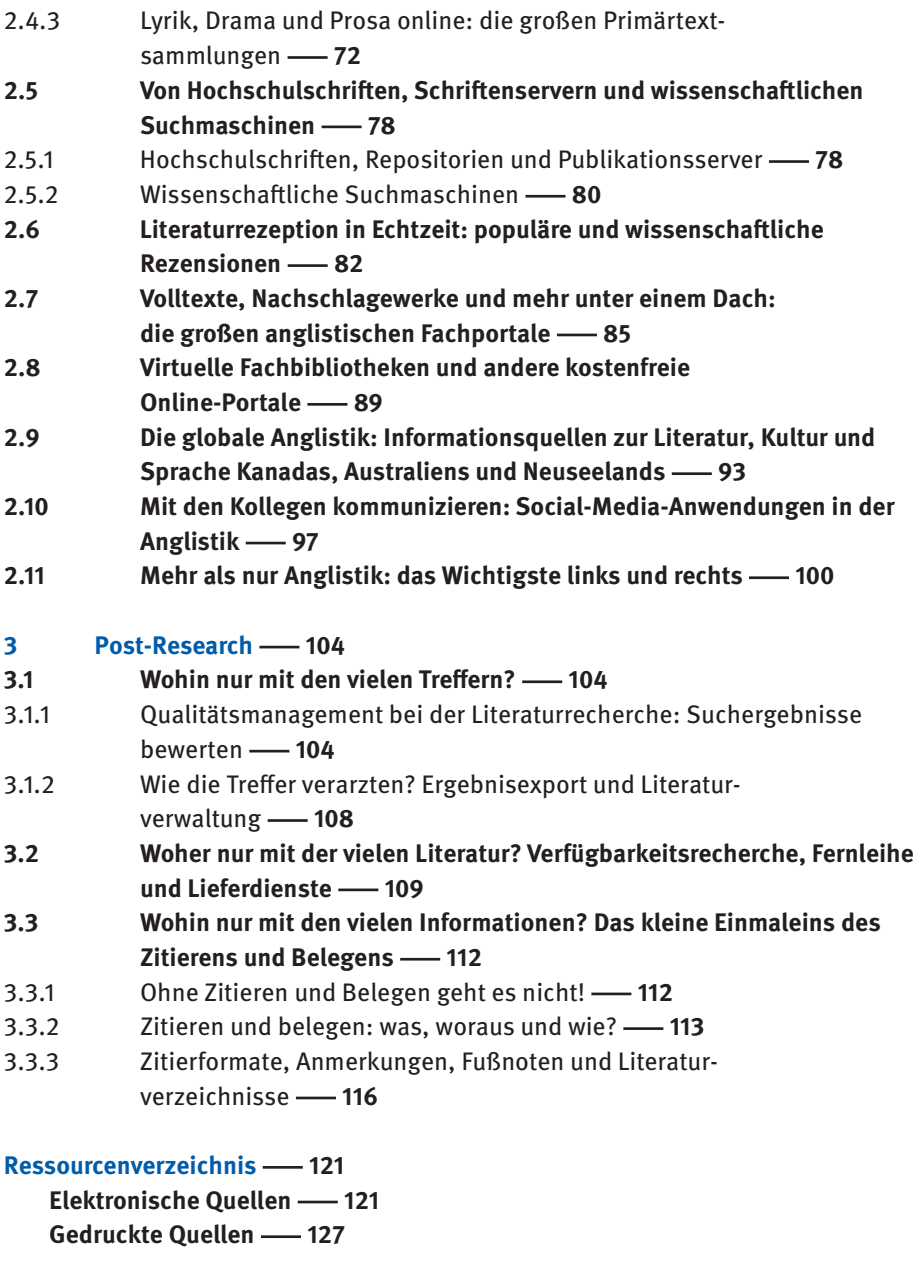

**Sachregister -129** Abbildungsnachweise - 130

## **1 Basics**

In grauer Vorzeit gab es eine Hand voll Bibliographien und Lexika, heute gibt es alles vom rückläufigen Wörterbuch bis zum Literature Resource Center: Die weite Welt der anglistischen Fachinformation ist in den letzten Jahren überaus reichhaltig, dafür aber auch ziemlich unübersichtlich geworden. Gerade am Anfang des Studiums ist die Suche nach Informationen oft eine reichlich verwirrende Sache. Wenn Sie sich – womöglich mit wenig Zeit – auf ein Referat oder eine Hausarbeit vorbereiten möchten (oder müssen), führt Ihr erster Schritt höchstwahrscheinlich ins Internet. Wer einmal Shakespeare gegoogelt hat, weiß: Über 100 Millionen Treffer (Stand Mitte 2011) führen nicht unbedingt in vertretbarer Zeit zu einem brauchbaren Ergebnis.

| Google                                 | shakespeare                                                                                                    |
|----------------------------------------|----------------------------------------------------------------------------------------------------|
| Search                                 | About 151,000,000 results (0.12 seconds)                                                                                                    |
| Everything                             | William Shakespeare - Wikipedia, the free encyclopedia<br>en.wikipedia.org/wiki/William Shakespeare                                                                                                    |
| Images<br>Maps                         | William Shakespeare (baptised 26 April 1564; died 23 April 1616) was an English poet<br>and playwright, widely regarded as the greatest writer in the English<br>Shakespeare's plays - Shakespeare's life - Authorship question - Anne Hathaway |
| Videos                                 |                                                                                                    |
| <b>News</b>                            | The Complete Works of William Shakespeare<br>shakespeare.mit.edu/                                                                                                    |
| Shopping                               | Welcome to the Web's first edition of the Complete Works of William Shakespeare.<br>This site has offered Shakespeare's plays and poetry to the Internet                                                                                        |
| <b>Books</b>                           |                                                                                                    |
| More                                   | <b>Shakespeare Online</b><br>www.shakespeare-online.com/                                                                                                    |
| Any time                               | In-depth and accurate Shakespeare information, including free play analysis,<br>Shakespeare's biography, essays, answers to common Shakespeare questions,                                                                                       |
| Past hour<br>Past 24 hours             | William Shakespeare - Biography and Works. Search Texts, Read<br>www.online-literature.com/shakespeare/                                                                                                    |
| Past 2 days<br>Past week<br>Past month | 28 Jan 2012 - William Shakespeare. Biography of William Shakespeare and a<br>searchable collection of works                                                                                                    |
| Past year<br>Custom range              | BBC - History - Historic Figures: William Shakespeare (1564 - 1616)<br>www.bbc.co.uk/history/historic_figures/shakespeare_william.shtml                                                                                                    |
| More search tools                      | Read about the life and works of the literary legend William Shakespeare. Discover<br>facts about his early life, famous plays, poems and sonnets.                                                                                              |
|                                        | <b>Shakespeare Fishing Tackle</b><br>www.shakespeare-fishing.com/<br>Features history, store locator, and product information.                                                                                                    |

Abb. 1: Google-Suche zu shakespeare (Zugriff: 27. 2. 2012)

Nicht zwingend besser wird es bei einem Blick auf das Internetangebot Ihrer Universitätsbibliothek: Wenn Sie es mit einem neuen Thema zu tun haben und einfach nur schnell und ohne großes Tamtam an relevante, möglichst zitierfähige und wissenschaftlich seriöse Informationen kommen wollen, sehen Sie sich hier oftmals mit einer Fülle von Katalogen, Datenbanken, Volltextarchiven, Portalen, Fachinformationsführern, Linksammlungen und anderen Angeboten mit jeweils sehr zahlreichen und mitunter höchst unterschiedlichen Recherchemöglichkeiten konfrontiert, die erst einmal sortiert werden wollen. Um das zu bewerkstelligen, gibt es mehrere Möglichkeiten: Sie können beispielsweise – und das ist meistens nicht die schlechteste Idee – eine der allgemeinen oder fachspezifischen Schulungen besuchen, die fast alle Bibliotheken anbieten. Oder Sie können sich das Kapitel "Basics" des vorliegenden Bandes zu Gemüte führen: In diesem werden wir versuchen, Ihnen die allerwichtigsten anglistisch relevanten Informationsmittel mit ihren Möglichkeiten und Grenzen kurz vorzustellen: sozusagen eine Art Troubleshooting und Soforthilfe für akute Fälle.

### **1.1 Von** *Quick and Dirty,* **Fakten, Nachweisen, Volltexten, Daten und Zitaten: ein erster typologischer Überblick**

Es klingt vielleicht ein wenig banal, aber die ersten beiden Fragen, die Sie sich zu Beginn einer Recherche stellen sollten, sind:

#### **Was** suche ich eigentlich? Und **wozu**?

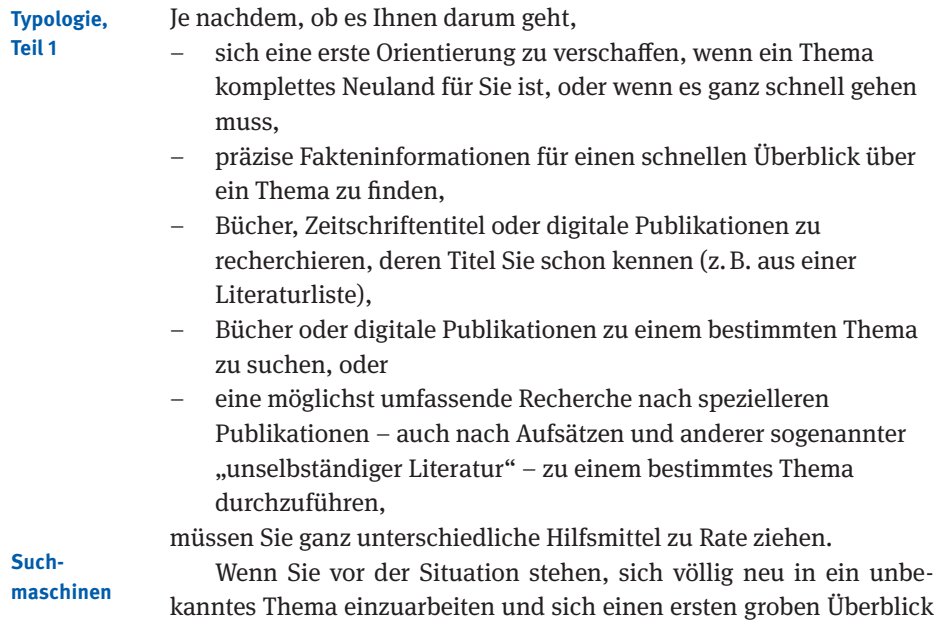

verschaffen wollen, sind **Suchmaschinen** – vor allem natürlich Google, aber es gibt auch noch andere wie Bing, Yahoo und ask.com – eine nahe liegende Lösung. Die Vorteile liegen auf der Hand: Die Recherche ist simpel und führt nach der Methode Quick and Dirty in Windeseile zu einer Vielzahl von Ergebnissen. Außerdem sind Suchmaschinen überall, wo es einen Online-Zugang gibt – Sie müssen sich also nicht mit der Frage auseinandersetzen, ob Sie sich für irgendetwas registrieren müssen, ob Ihre Bibliothek eine Lizenz zur Verfügung stellt und dergleichen.

Die Nachteile bei der Recherche mit Suchmaschinen sind allerdings ebenso klar: Da wäre zunächst einmal die schiere Masse der Ergebnisse. Sie werden viel Spreu und wenig Weizen finden, und die mehr als 100 Millionen Ergebnisse, die Sie bei einer Suche nach shakespeare bekommen, wollen erst einmal gesichtet und sortiert werden.

- Das **Ranking,** also die **Relevanzprüfung,** ist bei Google und anderen Suchmaschinen zwar seit einiger Zeit ziemlich gut geworden, aber eine Quickand-Dirty-Suche ergibt immer noch sehr viele Treffer, und viele davon sind wahrscheinlich völlig irrelevant für Ihr Thema.
- Zweites Problem bei der Suchmaschinenrecherche ist die Frage nach der **wissenschaft lichen Seriosität** der gefundenen Quellen: Beileibe nicht alles, was im Internet herumschwirrt, ist in einem Referat, einer Haus-, Bachelor- oder Masterarbeit am richtigen Platz.

Wenn Sie bereits eine vage Ahnung von Ihrem Thema haben und es Ihnen darum geht, erst einmal die Fakten zu klären, also tiefer gehende, aber immer noch kompakte Informationen zu zentralen Begriffen und Teilaspekten zu finden, sind **Nachschlagewerke** das Mittel der Wahl. In den großen allgemeinen Nachschlagewerken wie der Encyclopædia Britannica sowie im Online-Lexikon Wikipedia werden Sie nahezu flächendeckend ausführliche und fundierte Artikel zu Personen, Werken, Fachbegriffen usw. finden, die einen guten und vor allem auch überschaubaren Überblick über ein neues Thema liefern können. Worauf Sie sich aber nicht verlassen sollten, ist, dass die in den meisten Lexika vorhandenen Hinweise auf weiterführende Literatur auch nur ansatzweise ausreichend sind – meistens finden Sie hier nur die Spitze des Eisbergs. Außerdem ist die weiterführende Literatur, auf die hingewiesen wird, immer deutlich älter als das Lexikon selbst. Was in vielen allgemeinen Lexika naturgemäß ebenfalls fehlt, ist eine kritische oder dialektische Auseinandersetzung mit einem Thema oder Informationen zu bzw. wissenschaftliche Analysen von Detailfragen. Das ist allerdings auch nicht ihr Anspruch.

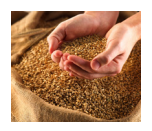

#### **Nachschlagewerke**

#### **Bibliothekskataloge**

Wenn Sie ihr Thema grob eingekreist und die wichtigsten Fakten geklärt haben, wird die Suche nach wissenschaftlicher Fachliteratur in der Regel der nächste Schritt sein. Erste Adresse ist – nach wie vor – der **Bibliothekskatalog**. Die Zeiten der Zettel- und Kartenkataloge sind seit längerem vorbei, und Sie haben heute die Wahl zwischen verschiedenen elektronischen Katalogen. Standardprodukt ist der **OPAC** (**O**nline **P**ublic **A**ccess **C**atalogue) Ihrer Universitäts- oder Institutsbibliothek; daneben gibt es überregionale Kataloge, in denen Sie auch Titel finden, die Ihre Universitätsbibliothek nicht hat, sowie oft auch Kataloge für fachlich, chronologisch oder nach Medienart eingegrenzte Teilbestände. All diese Kataloge haben ein paar Dinge gemeinsam:

- Sie enthalten zunächst einmal Nachweise, also **bibliographische Angaben** zu Titeln – und nicht die (elektronischen) Titel oder Texte selbst. Außerdem finden Sie im Katalog in der Regel nur Nachweise zu Titeln, die auch im Bestand der jeweiligen Bibliothek enthalten sind.
- Sie ermöglichen die **Suche nach formalen Kriterien** wie z.B. Autor, Titel und Verlag – sinnvoll, wenn Sie z.B. eine Literaturliste abarbeiten und wissen wollen, ob Ihre Bibliothek die darin enthaltenen Titel hat.
- Sie lassen ebenfalls die **thematische Suche** zu sinnvoll, wenn Sie noch keine Literaturangaben haben, sondern wissen wollen, was es zu Ihrem Thema an Literatur gibt.
- Sie enthalten Nachweise zu **Büchern, Zeitschrift entiteln und zunehmend auch**  zu elektronischen Dokumenten – nicht aber zu so genannten "unselbständigen Publikationen" wie z.B. Aufsätzen.

#### **Bibliographien und bibliographische Datenbanken**

Der letztgenannte Punkt markiert die Grenze zwischen der eher allgemeinen und der spezialisierten Literaturrecherche. Sobald Sie die Literatur zu einem Thema möglichst umfassend recherchieren wollen, oder sobald Ihr Thema etwas spezieller ist – wenn Sie z. B. zu einem etwas weniger gängigen Autor oder Werk arbeiten oder sich mit etwas spezielleren sprachwissenschaftlichen Fragestellungen beschäftigen –, wird die Recherche im Bibliothekskatalog wahrscheinlich nicht mehr ausreichen. Das liegt daran, dass es zu vielen spezielleren Themen schlicht und einfach keine Literatur in Buchform gibt, sondern Sie auf unselbständige Publikationen wie Aufsätze zurückgreifen müssen. Der Schlüssel zum Glück bei der Aufsatzsuche sind **Bibliographien**, heutzutage in aller Regel verfügbar als **bibliographische Datenbanken**. Das Prinzip ist dem der Kataloge nicht unähnlich, aber es gibt zwei wesentliche Unterschiede:

In bibliographischen Datenbanken finden Sie nicht nur Nachweise zu Büchern, sondern auch zu Aufsätzen aus Zeitschriften und

**Sammelbänden,** teilweise auch zu **Interviews, Rezensionen** und anderen eher publizistischen Materialien. Zunehmend gibt es auch Verlinkungen vom Nachweis zum elektronischen Volltext – oder gar gleich den Volltext direkt in der Datenbank.

– Bibliographische Datenbanken sind in aller Regel **bestandsunab**hängig. Das heißt, Sie finden die Literatur zu einem Thema mehr oder weniger umfassend verzeichnet – egal ob Ihre Bibliothek die Titel besitzt oder nicht.

Für die präzisere thematische Suche kommen Sie also an bibliographischen Datenbanken nicht vorbei – und glücklicherweise ist das bibliographische Angebot in der Anglistik so gut, dass Sie für fast alle Rechercheprobleme auch die passende Datenbank finden werden. -Mehr dazu später.

#### **1.2 Google und andere Suchmaschinen: Prinzip, Möglichkeiten und Grenzen**

Kommen wir, bevor wir uns den etwas dezidierter wissenschaftlichen Informationsmitteln zuwenden, ruhig noch einmal auf Google und andere Suchmaschinen zurück. Alle gängigen Suchmaschinen funktionieren mehr oder minder nach demselben **Prinzip**: Websites und Online-Dokumente aller Art werden nach Suchbegriffen durchkämmt (das Verfahren wird treffend als "Harvesting" bezeichnet) und die Suchbegriffe in einem – entsprechend umfangreichen – Index abgelegt. Dieser Index wird nun bei einer Suchanfrage angesprochen, und die Indexeinträge bilden die Basis der Trefferlisten, die Sie z.B. bei Google bekommen. Da die Ergebniszahl meistens in die Zigtausende (und mitunter in die Millionen) geht, ist es absolut essenziell, dass eine Suchmaschine ein gutes Relevanzranking hat, also die relevantesten Treffer ganz oben in der Liste landen. Die Qualität einer Suchmaschine hängt also von zwei Kriterien ab:

- vom **Umfang des zu Grunde liegenden Index** und
- von der **Qualität des Relevanzrankings,** also dem Grad an Passgenauigkeit mit dem die der Suchanfrage am besten entsprechenden Websites als erste angezeigt werden.

Grundsätzlich – das soll hier mitnichten bestritten werden – sind Suchmaschinen, allen voran Google, eine wunderbare Sache, die Ihnen mitunter auch Ergebnisse bescheren wird, die Sie in "professionelleren" Informationsquellen vergeblich suchen. Was passiert, wenn Sie

**Präzise Suchbegriffe verwenden**

einfach nur nach Shakespeare suchen, haben wir eingangs gesehen, aber je präziser die Suchanfrage ist, desto interessanter wird die Sache. Eine Google-Suche nach orwell animal farm stage adaptation etwa zeitigt folgendes Ergebnis:

| Google                            | orwell animal farm stage adaptation                                                                                                    |
|-----------------------------------|----------------------------------------------------------------------------------------------------|
| Search                            | About 98,300 results (0.35 seconds)                                                                                                    |
| Everything<br>Images<br>Maps      | Elton John goes hog wild for <b>Animal Farm stage adaptation</b> - HitFix<br>www.hitfix.com//elton-john-goes-hog-wild-for-animal-farm-stage-<br>27 Jul 2010 - Elton John goes hog wild for 'Animal Farm' stage adaptation<br>"Animal Farm" was Orwell's 1946 dystopian novella on Stalin, communism and                                                                                                    |
| Videos<br><b>News</b><br>Shopping | Orwell's Animal Farm takes stage 1Nov08 Socialist Worker<br>www.socialistworker.co.uk/art.php?id=16276<br>1 Nov 2008 - Watching a new production of Peter Hall's theatrical adaptation of Animal<br>Farm, one is struck by just how uncompromising Orwell was when it                                                                                                    |
| More<br>Show search tools         | Elton John working on <b>Animal Farm</b> musical   Music   guardian.co.uk<br>www.quardian.co.uk/music/2010//elton-john-animal-farm-musical<br>26 Jul 2010 - Sir Elton John is reportedly working on a stage adaptation of Animal<br>of Billy Elliot, for a musical version of George Orwell's classic novel.                                                                                                    |
|                                   | The Farm - Shotgun Players<br>www.shotqunplayers.org/animal.htm<br>The Farm, a stage adaptation by Jon Tracy based on George Orwell's ANIMAL<br>FARM. This adaptation by special permission of the Estate of Sonia Brownell<br><b>(PDF) Animal Farm - StagePlay</b><br>www.stageplay.jp/en/performances/animalfarm/programme.pdf<br>File Format: PDF/Adobe Acrobat - Quick View<br>by G Orwell - Cited by 11 - Related articles<br>Tour De Force Theatre Company presents. Animal Farm by George Orwell. Stage |
|                                   | adaptation by lan Wooldridge. Directed by Barry Goldman. (image 1 - the pig<br>Westmont Theatre Staging George Orwell's 'Animal Farm, The<br>www.noozhawk.com//022112 westmont theatre staging george<br>21 Feb 2012 - Westmont Theatre Staging George Orwell's 'Animal Farm, The<br>Musical'  The stage adaptation was written by Peter Hall, with music by                                                                                                    |

Abb. 2: Google-Suche zu orwell animal farm stage adaptation (Zugriff: 27. 2. 2012)

Die Art der gefundenen Quellen ist äußerst heterogen: Es geht von einem Zeitungsartikel bis hin zur Website eines Amateurtheaters. Aber gleich die ersten Treffer bieten u. a. Hinweise auf verschiedene Bühnenbearbeitungen von Orwells Roman, die Aktivitäten diverser Laienschauspieltruppen und ein geplantes Animal Farm-Musical aus der Feder von Elton John. Alles in allem nicht der übelste Einstieg in das Thema.

**Erweiterte Suche**

Zusätzliche Möglichkeiten tun sich auf, wenn Sie sich die Mühe machen, die **erweiterte Suche** z. B. bei Google zu benutzen. Diese ist zwar seit kurzem (Stand: Februar 2012) nicht mehr auf der Startseite verfügbar, taucht aber als Link am Ende der Trefferliste nach der ersten